# DaoPay API 2.0 Integration Guide

**Version:** 2.2.11.24

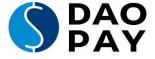

## **Table of Contents**

| 1. Overview                                                                | 4  |
|----------------------------------------------------------------------------|----|
| 1.1. Integration Requirements                                              |    |
| 1.2. Payment Flow                                                          |    |
| 1.3. Price Jumping                                                         |    |
| 1.4. Payment Methods                                                       |    |
| 1.5. Transaction States                                                    |    |
| 1.6. Content types                                                         |    |
| 1.7. Talgetgroups                                                          | 11 |
| 2. Technical Information                                                   | 12 |
| 2.1. Visual and Layout                                                     |    |
| 2.2. Sending Requests                                                      |    |
| 2.3. Receiving Requests                                                    |    |
| 2.4. Calculating the Signature                                             |    |
| 2.5.1. Request Signing Example                                             |    |
| 2.5.2. PHP Example                                                         |    |
| 2.5.3. Java Example                                                        | 20 |
| 3. Functions                                                               | 21 |
| 3.1. Create                                                                |    |
| 3.1.1. Function Create – default parameters.                               |    |
| 3.1.2. Additional parameters used only for Phone and SMS payments          |    |
| 3.1.3. User data parameters                                                |    |
| 3.1.4. Root payment for online bank transfers                              |    |
| 3.1.5. Additional mandatory parameters for specific Payment types          |    |
| 3.1.6. Response Format – create                                            |    |
| 3.2. Refund                                                                |    |
| 3.2.1. Function Refund - parameters                                        |    |
| 3.2.2. Response Format – refund                                            |    |
| 3.3. Check Status                                                          |    |
| 3.2.1. Function Checkstatus - parameters                                   |    |
| 5.2.1.1 unction Checkstatus - parameters                                   |    |
| 3.4. Createsubscription                                                    |    |
| 3.4.1. Function createsubscription – default parameters                    |    |
| 3.4.2. Additional parameters used only for Phone and SMS payments          |    |
| 3.4.3 Response Format - createsubscription                                 |    |
| 3.5 Follow Transaction (rebillSubscription)                                |    |
| 3.5.1. Function follow transaction – default parameters                    |    |
| 3.5.2 Response Format – follow transaction                                 |    |
| 5.5.2 Response Format – Ionow transaction                                  | 41 |
| 4. Payment Status Notifications (PSN)                                      | 42 |
| 4.1.1 PENDING                                                              |    |
| 4.1.2 COMPLETED                                                            | 45 |
| 4.1.3. Settlement PSN                                                      | 47 |
| 4.1.4. Non Settlement PSN                                                  |    |
| 4.1.5. FAILED                                                              |    |
| © 2022 DaoPay GmbH. All rights reserved. DaoPay is a registered trademark. |    |

All information and data contained in this document are confidential.

| 4.1.6. EXPIRED                                | 50 |
|-----------------------------------------------|----|
| 4.1.7. REFUND_PENDING                         | 51 |
| 4.1.8. REFUND_SUCCESSFUL                      | 52 |
| 4.1.9. CHARGEBACK                             | 53 |
| 4.1.10. CREDIT                                | 54 |
| 4.1.11. Status-description parameter values   | 55 |
| 4.3. Response Codes PSN                       | 56 |
|                                               |    |
| 5. Additional Information and API Error Codes | 57 |

#### 1. Overview

## 1.1. Integration Requirements

As soon as you complete the registration process on <a href="https://business.daopay.com/#register">https://business.daopay.com/#register</a>, our Sales Team will provide you with **appcode** and **secret key** which is used to sign all your payment requests. To finish your API configuration, we need to receive the following data:

- Website URL
- Payment Status Notifications (PSN) URL
- Return URL for redirecting your clients after successful payments
- Failure URL for redirecting your clients after failed payments
- Price point configuration: Before starting the integration, you should have discussed the price points/payment methods/countries you intend to use with our Sales team so they can set everything up while you work on your integration.

## 1.2. Payment Flow

In order to enable your customers to make payments through DaoPay, you need to implement our payment flow.

**Please note:** All communication to and from DaoPay should use a signature. For more information on the signature mechanism used, please look at Technical Information as well as Calculating the Signature.

The following steps happen every time a customer makes a payment:

#### 1. Payment Request

First, you need to create a new transaction, which will be used by your customer to make his payment. To do this, you need to call the "create" - function (see create for more details) and specify the payment parameters you want to supply for the individual payment, such as price, country, etc. For a detailed list of the available payment parameters, please refer to Function Parameters - create.

#### 2. Request Response (transactionid)

Once your payment request was processed, we will return a *transactionid* and *userurl* (or an error if there was a problem with your request), as detailed in Response Format - create and API Error Codes.

#### 3. Forward Customer to DaoPay (userurl)

Once you have your userurl, you should forward your customer to our payment screen by redirecting him to the *userurl* you obtained in the last step:

Your customer will now start his payment on our payment screen.

From the moment your customer lands on our payment screen until he finalizes his payment, we send Payment Status Notifications (PSN) to your Webhook (for more details, please refer to Transaction States as well as Payment Status Notifications (PSN)).

#### 4. Return Page

The payment process can be finalized in 2 ways:

a) Your customer made a successful payment.

In this case, your customer will be taken to your *returnurl* (together with the DaoPay *transactionid* and the other parameters that you provided with your original request).

b) Your customer failed to make a successful payment.

For different reasons, your customer might not be able to successfully finalize his payment. This happens when your Customer's payment either fails, is aborted or expires. By default, we redirect all failed payments to the *returnurl*. In order to redirect failed payments to a different URL, please specify a *failureurl* with your request.

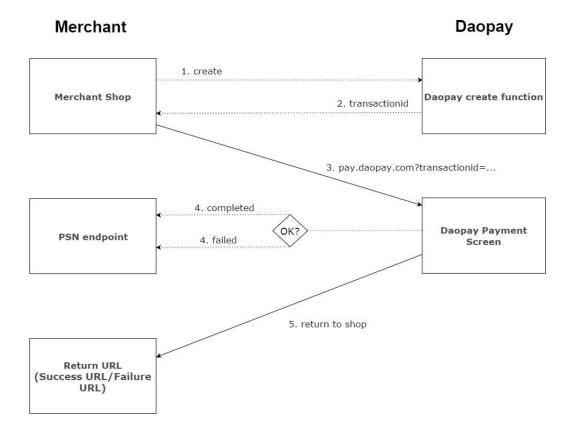

## 1.3. Price Jumping

This section is only relevant for Phone and SMS payments.

By default, only price points that match the desired amount of your request exactly will be matched by our system. Since this might be undesirable in some cases, we offer the "Price Jumping" feature.

Price Jumping can be set up independently for each application at our merchant portal (portal.daopay.com).

**Please note:** Price Jumping only applies when the exact price of your request couldn't be matched. In those cases (and assuming price jumping is enabled for your application), our system will try to match other prices. In case that pricejumping feature is used but no tolerance is specified, the default value of 10% will be assigned.

The parameters pricejumping and behavior are required to specify the pricejumping behavior. For more information on these parameters, please refer to Function Parameters - create.

**Example:** Using pricejumping=3 (jumping to both lower and higher price points) with an amount of 1 EUR and a tolerance of 20% would allow price jumping for all prices between 0.80-1.20 EUR.

## 1.4. Payment Methods

Payment methods describe the different types of payments that can be made through DaoPay. Currently, the following payment methods are available:

## Phone and SMS payments

| Name                         | ID | Supported Countries    | Supported Currencies | API Refund possible       |  |
|------------------------------|----|------------------------|----------------------|---------------------------|--|
| SMS                          | 1  | see separate rate-card |                      |                           |  |
| Pay-per-call (Drop Call)     | 2  |                        |                      | see separate rate-card no |  |
| Pay-per-minute (PPM)         | 3  |                        |                      |                           |  |
| Direct Carrier Billing (DCB) | 4  |                        |                      |                           |  |

#### Online bank transfer

| Name          | ID | Supported Countries                           | Supported Currencies       | API Refund possible |
|---------------|----|-----------------------------------------------|----------------------------|---------------------|
| Bancontact    | 29 | BE                                            | EUR                        | yes                 |
| Blik          | 33 | PL                                            | PLN                        | yes                 |
| EPS           | 15 | AT                                            | EUR                        | yes                 |
| GiroPay       | 18 | DE                                            | EUR                        | yes                 |
| iDEAL         | 19 | NL                                            | EUR                        | yes                 |
| Klarna Sofort | 28 | NL, AT, BE, DE, ES, IT,<br>CH                 | EUR                        | yes                 |
| Multibanco    | 22 | PT                                            | EUR                        | no                  |
| MyBank        | 23 | IT                                            | EUR                        | yes                 |
| PayU          | 25 | PL, CZ                                        | PLN, CZK                   | yes                 |
| POLi          | 26 | AU                                            | AUD                        | no                  |
| PostFinance   | 30 | СН                                            | CHF                        | yes                 |
| Przelewy24    | 27 | PL                                            | PLN                        | yes                 |
| Trustly       | 34 | DE, DK, EE, ES, FI, GB,<br>LT, LV, NL, NO, SE | EUR, DKK, GBP, NOK,<br>SEK | yes                 |

#### Credit Card, SEPA, and offline bank transfer payments

| Name                | ID | Supported Countries                                                                  | Supported Currencies | API Refund possible |
|---------------------|----|--------------------------------------------------------------------------------------|----------------------|---------------------|
| Credit Card         | 9  | all                                                                                  | all                  | yes                 |
| SEPA Direct Debit   | 10 | AT, BE, CY, DE, EE, ES, FI,<br>FR, GB, GR, IE, IT, LT, LU,<br>LV, MT, NL, PT, SI, SK | EUR                  | yes                 |
| DirectPay (offline) | 13 | SEPA-countries                                                                       | EUR                  | n/a                 |

#### e-Wallets and Vouchers

| Name        | ID | Supported Countries | Supported Currencies | API Refund possible |
|-------------|----|---------------------|----------------------|---------------------|
| Alipay      | 37 | CN                  | HKD, SGD, USD        | yes                 |
| PaySera     | 24 | SEPA-countries      | EUR                  | no                  |
| PaySafeCard | 11 | all except US       | EUR, USD, GBP, CHF   | no                  |
| PayPal      | 31 | all                 | all                  | yes                 |
| Wechat Pay  | 36 | CN                  | EUR, GBP, USD        | yes                 |

## **Payment Groups for Phone and SMS payments**

Sometimes, you want to allow several payment methods for a payment request.

In those cases, you can use a payment group ID instead of an individual payment method ID for the *paymentmethod* parameter. Here is a list of the currently available payment groups:

| Payment group ID | Name         | Description                                                                                                |
|------------------|--------------|----------------------------------------------------------------------------------------------------|
| 1002             | Voice group  | This group includes all voice payment methods (Drop Call, Pay-Per-Minute)                                  |
| 1003             | Mobile group | This group includes all payment methods that can be paid with a mobile phone (SMS, Direct Carrier Billing) |

## 1.5. Transaction States

A transaction can be in one of the following states at a specific point in time. For each of these states (except for the state NEW) a PSN is sent out by DaoPay to a webhook specified by the merchant.

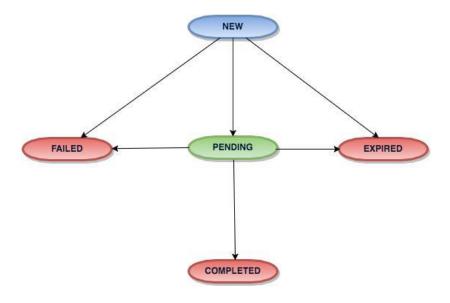

#### **State descriptions**

| State name | Description                                                                                                    |
|------------|----------------------------------------------------------------------------------------------------|
| NEW        | The initial state of any transaction. It remains active until the start of the billing phase or until it fails or expires                                                               |
| PENDING    | With the start of the billing phase (e.g. waiting for user to pay, waiting for TAN, etc), the PENDING state is entered                                                                  |
| FAILED     | This state indicates that the transaction failed for a reason (e.g. MSISDN blocked, Server not reachable, spending limit reached, Transaction not possible), or was aborted by the user |
| EXPIRED    | Transactions that don't complete successfully or fail in time (see note above) expire and can no longer be completed or fail                                                            |
| COMPLETED  | After a transaction is fully paid, it enters the COMPLETED state                                                                                                    |

**Please note:** We send notifications in the order they occur. In some rare cases, you might receive them in the wrong order due to network delays, etc. Therefore, please make sure that you ignore any PENDING notifications after you received the corresponding COMPLETED or EXPIRED notification.

## **Transaction expiration dates**

Transactions that don't get finished within a certain time frame expire automatically. The exact duration for expiration depends on the payment method (see full list of Payment Methods) and the transaction state.

| Cases (Payment Method ID) | NEW      | PENDING  |
|---------------------------|----------|----------|
| Default                   | 1 hour   | 24 hours |
| Voice payments (2, 3)     | 24 hours | 14 days  |
| Great Britain (4)         | 1 hour   | 72 hours |

## 1.6. Content types

The *contenttype* describes the type of content that gets sold over a particular transaction. Depending on the *contenttype*, certain price points may or may not be available.

## Possible values for the parameter *contenttype*:

| contenttype<br>value | Name                              | Description                                                                                             |
|----------------------|-----------------------------------|----------------------------------------------------------------------------------------------------|
| 1                    | Online games                      | all online game providers/publishers                                                                    |
| 2                    | Virtual currency                  | all merchants that sell credits, gold and other virtual currencies (not directly implemented in a game) |
| 3                    | Social media /<br>Social networks | all social networks (with a closed virtual currency structure)                                          |
| 4                    | Media / Digital content           | all music downloads, video downloads and newspapers                                                     |
| 5                    | File sharing services             | all webhosting, filesharing and software download providers                                             |
| 6                    | Dating                            | all online dating services without adult content                                                        |
| 7                    | Physical goods                    | all kind of physical goods                                                                              |
| 8                    | <b>In-App Payments</b>            | all kind of in-app payments                                                                             |
| 9                    | Ticketing                         | all kind of ticket purchases                                                                            |
| 10                   | Betting &<br>Gambling             | all kind of bet or gambling                                                                             |
| 11                   | Adult content                     | all adult entertainment                                                                                 |

## 1.7. Targetgroups

The *targetgroup* describes the group which is expected to use the Service.

Possible values for the parameter targetgroup:

| targetgroup value | Name   | Description                                           |
|-------------------|--------|-------------------------------------------------------|
| 2                 | minors | products specifically advertised to children          |
| 3                 | adults | Any services where the target group is 18+ (gambling) |

## 2. Technical Information

#### **HTTP GET and POST**

All communication to and from DaoPay is done via the HTTP(S) protocol. As a parameter passing method, we use only HTTP(S) GET and POST requests.

#### **SSL**

All communication between your server and DaoPay has to be done via HTTPS (SSL).

#### **IP Restrictions**

For our Payment Status Notifications (PSN) we recommend verifying the IP address from which your Webhook is called. For more information on PSNs and Webhooks, please refer to Payment Status Notifications (PSN).

We call your Webhook exclusively from the following IP-addresses: https://daopay.com/ip\_list.txt

We recommend accepting payment information that comes only from the above IP-addresses. It is strongly recommended that you provide the IP addresses of your servers to the DaoPay Integration Team. In that case, DaoPay will only accept requests from your IP addresses.

**Please note:** Apache and other web servers may filter authorization headers from requests by default, making it impossible to verify the authorization. If this is the case, please review your web server configuration (for more details on the verification of the authorization - header, please refer to Receiving Requests).

#### 2.1. Visual and Layout

#### **DaoPay Logos**

We offer you graphics containing payment methods logos in .png format, which you can use as payment buttons on your web site. For all payment methods offered by DaoPay please use the logos available under the following URL:

https://daopay.com/logos/

#### **Implementing DaoPay**

This section describes two basic ways to implement DaoPay into your product.

We assume that you have a working payment-URL which you want your customer to use to make his payment (Please refer to Payment Flow if you don't have a payment-URL yet).

#### ...as a Link

The first option consists of adding a link to your website. Once your customer clicks on this link, he will be redirected to a website on DaoPay's side, (ideally) finishes his payment successfully and gets redirected to your returnurl.

```
<a href="https://pay.daopay.com/?transactionid=<transactionid>">Pay
with DaoPay</a>
```

Clicking the link will start the payment process. Be sure you replace "<transactionid>" with your transactionid (please refer to create for more information on how to request a transactionid).

#### ...as an iFrame

Our experience shows that you can achieve higher conversion rates (and thus higher payouts) when your customer stays on your web page during the entire payment process. We therefore strongly recommend this method. After your customer has chosen his desired payment method and product, you embed the payment screen on your own web page using an iframe:

```
<iframe src="https://pay.daopay.com/?
transactionid=<transactionid>" width="530" height="350"></iframe>
```

**Please note:** Due to current technical restrictions, we recommend not using iFrames for mobile applications or services using the 3G (mobile) Flow.

#### **Custom styles for Phone and SMS Payments**

Depending on the graphic design of your website, you might want to use a custom visual style for the DaoPay payment screen using the *customstyleid* parameter. Please refer to <u>Functions</u> to see which DaoPay functions support custom styles. Here is a list of the currently available custom styles:

| customstyleid | description                                           | background color |
|---------------|-------------------------------------------------------|------------------|
| 1             | Default style – fixed size with border-radius         | grey             |
| 2             | Default style – flexible 100% width, no rounded edges | transparent      |
| 666           | Dark style – fixed size                               | grey             |

**Please note:** If you need a personalized style apart from the styles above, feel free to get in touch with us.

## 2.2. Sending Requests

In order to send requests, the following steps are required:

#### 1. Add Timestamp and create Request Signature

For more details on this step, please refer to Calculating the Signature and PHP Example.

#### 2. Add Authentication Information to your Request

We use the standard HTTP Authorization header for the authentication of all HTTP requests sent to and received by us.

Please add the following to your request header:

Authorization:<signature>

#### 3. Send Request and verify Response

Your request can now be sent. If the authentication of your request was successful, we will respond to it with the HTTP status code 200 - OK.

If you don't receive this status code, please compare the received code to the following table to find the error that occurred:

| HTTP status code | Description                                                                                                    |
|------------------|----------------------------------------------------------------------------------------------------|
| 400              | Bad Request - Parameter 'appcode' is missing, null or invalid                                                  |
| 400              | Bad Request - The timestamp of your request is invalid. Please generate a new request with a current timestamp |
| 401              | Unauthorized - The signature verification failed. Please make sure that you calculate the signature correctly  |
| 403              | Forbidden - The IP address that made the request is not allowed for your application.                          |

## 2.3. Receiving Requests

When receiving a request, it is important that you verify its signature as well as make additional checks to make sure that the request is valid:

#### 1. Verify that the Timestamp is not older than 15 minutes

For the request to be valid, it must include a "requesttimestamp" parameter (see Calculating the Signature for more details).

Should the value of this parameter be older than 15 minutes, please discard the request and respond with the HTTP status code "400 - Bad Request".

#### 2. Verify the IP address from which the request was sent

We send requests from the following IP addresses only:

```
195.58.177.2 | 195.58.177.3 | 195.58.177.4 | 195.58.177.5
```

If the request was sent from an IP address different from the above, please discard the request and respond with the HTTP status code "403 -Forbidden".

#### 3. Read the signature from the request header

The signature of the request is located in its header in the following form:

Authorization: <signature>

**Please note:** In some cases, web servers may strip the Authorization header from incoming requests. In case of Apache, this can be solved by adding the following lines to your .htaccess-file:

RewriteEngine On
RewriteCond %{HTTP:Authorization} ^(.\*)
RewriteRule .\* - [e=HTTP\_AUTHORIZATION:%1]

#### 4. Calculate and compare the request signature

Compare the request signature to the calculated signature. If they match, the authentication was successful. In this case, please respond to the request with the HTTP status code "200 - OK".

Should the signatures mismatch, please discard the request and respond with the HTTP status code "401 - Unauthorized"

## 2.4. Calculating the Signature

In order to calculate the signature, the following data is required:

- A secret key (this can be obtained from our Sales or Integration Team)
- A list of request parameters representing the payment information
- A timestamp that represents the current time (in the Unix time format of seconds since epoch) together with a millisecond value.

**Please note:** We append the current milliseconds to our timestamps. The value of the timestamp 1397564362, together with a millisecond value of 123, would therefore be 1397564362123.

The signature can be calculated by executing the following steps:

- **1.** Create the query string with urlencoded values
- **2.** Append the timestamp to your concatenated request parameters, for example "... &requesttimestamp=1397564362123".
- **3.** Calculate the hash-value (HMAC-SHA512) of the string from last step in combination with your secret key
- **4.** Base64-encode the resulting hash-value
- **5.** Finally, urlencode the string

**Please note:** The order of the parameters used to calculate the signature must match the order of the parameters in your request. Otherwise, the signature verification will fail!

## 2.5.1. Request Signing Example

Let's assume you want to sign the following request parameters:

| Key      | Value |
|----------|-------|
| App code | 12345 |
| Price    | 1.0   |
| Product  | über  |

For this example, we will be using the following timestamp and secret key values:

| Key              | Value         |
|------------------|---------------|
| requesttimestamp | 1397564362123 |
| secret key       | 123           |

**1.** Create the query string with urlencoded values

**2.** Append the timestamp

3. Calculate hash value (HMAC-SHA512) using the previous string and your secret key

**4.** Base64-encode the hash value

RSxrnBWYHlyGkZpDW4fsu+kHNtiqloyd96ew2Qg4HJTbOSHmGJohqpD/+bsPOk1jaeMhcR43nnlPcAL/CZpFAg

**5.** Url-encode the string to obtain the final signature of your request

RSxrnBWYHlyGkZpDW4fsu%2BkHNtiqloyd96ew2Qg4HJTbOSHmGJohqpD%2F%2BbsPOk1jaeMhcR43nnlPcAL%2FCZpFAg

**Please note:** The final urlencode should encode with upper case characters, e.g. "%2F" and not "%2f". Most implementations of urlencode do this automatically (currently, .NET is an exception). If you encounter issues with the signature, please make sure that you are using the correct case!

## 2.5.2. PHP Example

```
$secretkey = "YOUR SECRETKEY";
$parameterrs = array(
$header = array();
```

```
// payment request
Surl =
"https://stage.api.daopay.com/v1.2/create?".http_build_query($parameterrs)."&
requesttimestamp=".$timestamp;
$curl = curl_init();
curl_setopt($curl, CURLOPT_URL, $url);
curl_setopt($curl, CURLOPT_HTTPHEADER,$header);
curl_setopt($curl, CURLOPT_HTTPHEADER,$header);
curl_setopt($curl, CURLOPT_HTTPGET,true);
$response = curl_exec($curl);

// response from DaoPay
print_r($response);

function computeApiSignature($parameters,$timestamp,$secretkey)
{
    $timestamp = number_format($timestamp, 0,'','');
    $query$tring = "";
    foreach($parameters as $key=>$value) {
        $query$tring .="$key=". urlencode($value) ."&";
    }
    $query$tring .="requesttimestamp=".$timestamp;
    $hmac = hash_hmac('sha512',$query$tring,$secretkey, true);
    $base64 =base64_encode($hmac);
    $final = urlencode($base64);
    return $final;
}
```

## 2.5.3. Java Example

```
Create Signature Java

/*
    Input parameters:
    String requestParameters: A list of payment parameters in
HTTP GET-form ("appcode=123&price=1.0&product=test")
    String secretKey: Your secret key
*/

// Prepare timestamp
String timestamp = String.valueOf(System.currentTimeMillis());

// Append timestamp to requestUrl
final String payload = requestParameters + "&requesttimestamp=" + timestamp;

// Generate HMAC
byte[] hmac = getHmac(secretKey, payload, "HmacSHA512");

// urlencode signature
final String encodedSignature = URLEncoder.encode
(DatatypeConverter.printBase64Binary(hmac), "UTF-8");
```

```
Generate HMAC
private static byte[] getHmac(String secretKey, String
payload, String hmacType) throws UnsupportedEncodingException,
NoSuchAlgorithmException, InvalidKeyException {
   final Mac mac;
   byte[] hmac;
   final byte[] secretKeyBytes;
   if (secretKey == null || secretKey.trim().isEmpty())
       { secretKeyBytes = new byte[]{0};
   } else {
       secretKeyBytes = secretKey.getBytes("UTF-8");
   }
   SecretKeySpec keySpec = new
SecretKeySpec(secretKeyBytes, hmacType);
   mac = Mac.getInstance(hmacType);
   mac.init(keySpec);
   hmac = mac.doFinal(payload.getBytes("UTF-8"));
   return hmac;
}
```

## 3. Functions

We provide various ways to handle your payments.

Following you can find a list of all functions that are currently available.

#### 3.1. Create

The *create* function can be used to create a *transactionid* for a particular price. This *transactionid* can then be used to send the buyer to the payment screen.

The *create* function can be called via HTTP GET or POST request to the following endpoint:

STAGE: https://stage.api.daopay.com/v1.2/create

PROD: https://api.daopay.com/v1.2/create

## 3.1.1. Function Create – default parameters

You can make requests by calling our endpoint and providing your payment parameters, for example:

https://api.daopay.com/v1.2/create?appcode=<your appcode>

The table with all available payment parameters can be found below. Some payment methods require usage of additional parameters, which are listed in separate tables.

#### **Default parameters**

| Parameter name | Format                              | Description                                                                                                    | Required |
|----------------|-------------------------------------|----------------------------------------------------------------------------------------------------|----------|
| appcode        | 1234<br>Integer                     | The approace is used to uniquely identify your application.                                                                                                    | yes      |
| amount         | 1.00<br>Float number                | The price you want to bill your customer.                                                                                                    | yes      |
| currency       | EUR<br>3 chars                      | The currency of the price that should be billed.  Please refer to <u>ISO 4217</u> for more information.                                                                                                    | yes      |
| countrycode    | AT or 89.12.1.34<br>2 chars or IPv4 | This parameter can be used to preselect the country in which your customer is located.  Please refer to ISO_3166-1 for details on the valid country codes. You may also pass an IPv4 address. In that case, the IP will be resolved to a country by our IP lookup functionality. | yes      |

## **Default parameters (continue)**

| Parameter name      | Format                                                         | Description                                                                                                    | Required                         |
|---------------------|----------------------------------------------------------------|----------------------------------------------------------------------------------------------------|----------------------------------|
| productname         | "100 Gold Coins"<br>String                                     | A description of the product you want to bill. <b>Please note:</b> Due to layout reasons, your productname should not be longer than 80 characters.                                                                                                    | yes                              |
| productdescription  | "Gold Coins are used to buy ingame items from the ingame shop" | A more detailed description of the product.                                                                                                    | no                               |
| customtransactionid | <transactionid> String</transactionid>                         | A unique ID for transactions within your system /database.                                                                                                    | yes                              |
| userid              | <userid><br/>String</userid>                                   | A unique ID that can be used to identify your individual customers/users.                                                                                                    | yes                              |
| contenttype         | 1<br>Integer                                                   | This identifies the type of product that should be billed ("gaming",). Please refer to Contenttypes for more details and a list of all possible values.  Please note: This parameter is only required if the product you want to sell differs from your default content type, or if you are an aggregator and aggregate different content types. | yes (for<br>Aggregators<br>only) |
| submerchantid       | <submerchantid> String</submerchantid>                         | If you are an aggregator, online gaming plattform or if you sell virtual currency to different merchants, please use this unique ID to identify your individual merchants or games.                                                                                                    | yes (for<br>Aggregators<br>only) |
| paymentmethod       | I<br>Integer                                                   | This parameter specifies the payment method you want to use. Please refer to <a href="Payment">Payment</a> <a href="Methods">Methods</a> for more possible values.                                                                                                    | yes                              |
| email               | String                                                         | Customer email address                                                                                                    | yes*                             |
| language            | DE<br>2 chars                                                  | The language that should be displayed to your customer (in case where payment method allows selection). Please refer to ISO 639-1 for possible values                                                                                                    | no                               |

<sup>\*</sup> can still be omitted for Phone&Mobile payments, but mandatory for all other payment types

## **Default parameters (continue)**

| Parameter name  | Format                                      | Description                                                                                                    | Required |
|-----------------|---------------------------------------------|----------------------------------------------------------------------------------------------------|----------|
| targetgroup     | 2<br>Integer                                | If service has a specific target group please specify it using this parameter. Please refer to <a href="Targetgroups">Targetgroups</a> for more details and a list of possible values.  Please note: This parameter is only required if the target group differs from the default target group.         | no       |
| returntarget    | _ <i>self</i><br>String                     | Specifies how your customer will be returned to the <i>returnurl</i> or <i>failureurl</i> :  _self: Opens the URL inside the payment screen frame.  _parent: Opens the URL inside the parent frame.  _blank: Opens the URL in a new window or tab.  _top: Opens the URL in the full body of the window. | no       |
| returnurl       | http://www.site.<br>com/success.html<br>URL | If specified, this parameter overrides the default URL to which your customer is redirected after a payment. If you don't have a <i>failureurl</i> set, failed payments will also be redirected to your <i>returnurl</i> .                                                                              | yes*     |
| failureurl      | http://www.site.<br>com/failure.html<br>URL | If specified, this parameter overrides the default URL to which your customer is redirected after a failed/expired/aborted payment.                                                                                                    | no       |
| psnurl          | http://www.site.<br>com/psn.html<br>URL     | If specified, this parameter overrides the default URL to which PSNs for this payment are sent. For more information on PSNs, please refer to Payment Status Notifications (PSN)                                                                                                    | yes*     |
| customparameter | param1:value1,<br>param2:value2<br>String   | You can use this parameter to add any number of custom parameters. The maximum length of all your parameters and values should not exceed 255 characters.  Please note: The individual parameters and values need to be combined as shown in the format column.                                         | no       |

 $<sup>^{\</sup>star}\text{can be ommitted if you are using fixed returnurl and psnurl for every payment, preconfigured on our side} \\$ 

## 3.1.2. Additional parameters used only for Phone and SMS payments

| Parameter name | Format                       | Description                                                                                                    | Required |
|----------------|------------------------------|----------------------------------------------------------------------------------------------------|----------|
| operatorid     | " <i>1223354</i> "<br>String | This parameter identifies a single operator the buyer is using. If direct billing is not available for all operators in the country you intend to use, this parameter is required.                                           | no       |
| callerid       | +4312345678<br>String        | If you already know the telephone number of your customer, you can provide it using this parameter. This allows us to verify if the number is allowed to make payments. Please refer to E.164 regarding the required format. | no       |
| pricejumping   | 1 2 3<br>Integer             | Describes the desired pricejumping behavior:  1: Jump to the nearest <b>higher</b> available amount  2: Jump to the nearest <b>lower</b> available amount  3: Jump to the nearest amount (lower <b>or</b> higher)            | no       |
| pricetolerance | 20<br>Percentage (0-<br>100) | The percentage (of the amount) specifies the interval within which price jumping is possible.  If it's not specified, the default value of 10% will be used.                                                                 | no       |
| customstyleid  | 7<br>Integer                 | If specified, this parameter overrides the default style for this payment. For more information on available styles, please refer to <u>Visual and Layout</u> .                                                              | no       |

## 3.1.3. User data parameters

Payments like SEPA Direct Debit or Klarna Sofort rely on the user input on the payment form, where user's first name, last name, address, birthdate and other relevant data is collected. If you already collect this data on your side, e.g. for billing purposes, it is possible to provide these parameters in the payment initiation request, so that they are pre-filled on the Daopay payment screen, and the user don't have to enter them again.

| Parameter name          | Format                                     | Description                                                         | Required |
|-------------------------|--------------------------------------------|---------------------------------------------------------------------|----------|
| salutation              | String with 2 possible values: "Mr", "Mrs" | salutation                                                          | no       |
| first_name              | August<br>String                           | customer first name                                                 | no       |
| last_name               | Huber<br>String                            | customer last name                                                  | no       |
| birth_date              | YYYY-MM-DD<br>String                       | customer birth date                                                 | no       |
| phone_country_code      | 46<br>Integer                              | country code without '+' sign                                       | no       |
| phone_subscriber_number | <i>57483944334</i> Integer                 | phone number without country code                                   | no       |
| city                    | Berlin<br>String                           | city                                                                | no       |
| street                  | Wienerstr. String                          |                                                                     |          |
| street_number           | 5<br>Integer                               | street number (house number)                                        | no       |
| address_line2           | st.7 top 14<br>String                      | additional info like house floor and apartment number               | no       |
| postal_code             | SW1V 1BZ String                            | postal code                                                         | no       |
| nationality             | German<br>String                           | nationality based on client's ID                                    | no       |
| income_source           | German<br>String                           | usually not needed could be required for payments with high amounts | no       |

## 3.1.4. Root payment for online bank transfers

Some of the online banking payment schemes support **root payment** which allows to send customers directly from your checkout page to their e-banking login page bypassing the intermediary "choose your bank" page. In order to use this functionality your need to send an additional parameter in your payment request which serves as bank identifier.

| Parameter name / Payment method      | Format                                                                         | Description                                                                                                    | Required |
|--------------------------------------|--------------------------------------------------------------------------------|----------------------------------------------------------------------------------------------------|----------|
| bankid to be used with Russian Banks | String with 3 possible values: "sberbank" "alfabank" "tinkoff"                 | This parameter specifies Russian bank where a customer gets redirected to, in order to complete the online payment             | yes      |
| bankid to be used with iDEAL         | String with BIC of<br>underlying bank,<br>see list of possible<br>values below | This parameter specifies bank in the  Netherlands where a customer gets redirected to, in order to complete the online payment | no       |
| bankid to be used with EPS           | String with BIC of<br>underlying bank,<br>see list of possible<br>values below | This parameter specifies bank in Austria where a customer gets redirected to, in order to complete the online payment          | no       |

| iDEAL (NL)    |          |  |
|---------------|----------|--|
| Bank name     | bankid   |  |
| ABN AMRO      | ABNANL2A |  |
| ASN Bank      | ASNBNL21 |  |
| Bunq Bank     | BUNQNL2A |  |
| Handelsbanken | HANDNL2A |  |
| ING           | INGBNL2A |  |
| Knab Bank     | KNABNL2H |  |
| Van Lanschot  | FVLBNL22 |  |
| Rabobank      | RABONL2U |  |
| Regiobank     | RBRBNL21 |  |
| SNS Bank      | SNSBNL2A |  |
| Triodos Bank  | TRIONL2U |  |

| EPS (AT)        |             |  |
|-----------------|-------------|--|
| Bank name       | bankid      |  |
| Raiffeisen Bank | RLNWATWW    |  |
| Bank of Austria | BKAUATWW    |  |
| Erste Bank      | GIBAATWW    |  |
| BAWAG P.S.K.    | BAWAATWW    |  |
| Oberbank        | OBKLAT2L    |  |
| Volksbank       | VBOEATWW    |  |
| BTV Bank        | BTVAAT22    |  |
| BKS Bank        | BFKKAT2K    |  |
| Anadi Bank      | НААВАТ2К    |  |
| VKB Bank        | VKBLAT2LXXX |  |
| Dolomiten Bank  | OVLIAT21XXX |  |

| Marchfelder Bank | MVOGAT22XXX |
|------------------|-------------|
| BANK99           | SPBAATWWXXX |

## 3.1.5. Additional mandatory parameters for specific Payment types

Several payment methods require to use additional mandatory parameters for initiating the transaction, which can be found in the table below.

| Parameter name / Payment method       | Format            | Description                                                                                                    | Required |
|---------------------------------------|-------------------|----------------------------------------------------------------------------------------------------|----------|
| accountholder to be used with Trustly | John Smith String | First name and last name of bank account holder who is paying via Trustly. This payment scheme requires it to be sent with every payment request | no       |

**Please note:** All API requests need to be properly signed to be accepted (for more details, please refer to Calculating the Signature).

#### 3.1.6. Response Format – create

Once we processed your transaction request, we will respond with a *transactionid* that uniquely describes your requested transaction as well as the *userurl*, which is the URL that you should send your Buyer to after creating his transaction:

```
Success response example
    "request": {
        "responsetimestamp": "2015-01-30T18:00:00.000+02:00",
        "apiversion": "0.2",
        "requesturl": "https://api.daopay.com/v1.2/create?
appcode=99999&amount=10&currency=EUR&countrycode=DE&....",
        "parameters": {
            "appcode": 99999,
            "currency": "EUR",
            "amount": 10,
            "countrycode": "DE",
                   }
"transactions": {
    "transactionid": "024b3cf8-9f51-4042-808b-609f68a8c656",
"userurl": https://pay.daopay.com/?transactionid=024b3cf8-9f51-
4042-808b-609f68a8c656
```

**Please note:** If your request couldn't be successfully processed by our system, we will return an error response, which contains information on the error source by describing an error code (for a full list of these error codes, please refer to API Error Codes)

#### 3.2. Refund

## 3.2.1. Function Refund - parameters

The *refund* function is used to initiate **payment refund requests** as long as such requests are supported via API of the payment scheme (see full supported list under <u>Payment Methods</u> section).

Full refunds are only possible on the transactions with 'COMPLETED' status.

Partial refunds are possible on the transactions with 'COMPLETED' status and can be also initiated for the transactions with 'REFUND\_SUCCESSFUL' status. The sum of partial refunds can never exceed the amount which was paid during the original transaction.

Normally only transactions in 'Completed' status could be refunded, with the exception of partial refunds, where a transaction already has 'Refund\_successful' status after the first refund, but it can still be refunded again.

Refund processing flow will be different depending whether Refund was requested before or after DaoPay received the settlement for the transaction in question.

#### Scenario I - Refund after settlement

The I scenario can be done by requesting refund after settlement, wait time is needed in order for the transaction to become settled, later on a refund request is being made which will be processed and the refund will be made.

#### Scenario II - Refund before settlement

The II scenario can be done by requesting refund before settlement, after the transaction is complete a force refund can me made.

Visual flow for both scenarios:

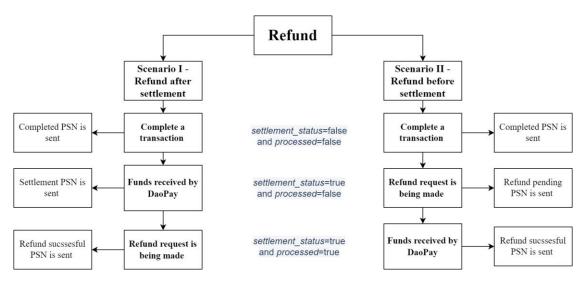

During the whole process two parameters will be changed, the settlement status and the processing status. At first, when the transaction is created both the parameters will be false. Later on, the transaction will be refunded and the settlement status will be true and the proceeded false, this will happen until an internal system will match the transaction and process and refund it, in the end both of the parameters should be true.

This function can be called via HTTP GET or POST request to the following endpoint:

STAGE: https://stage.api.daopay.com/refund/

PROD: https://api.daopay.com/refund/

You need to use the following parameters with the *refund* function:

| Parameter name   | Format                                               | Description                                                                                                    | Required |
|------------------|------------------------------------------------------|----------------------------------------------------------------------------------------------------|----------|
| appcode          | 1234<br>Integer                                      | The approace is used to uniquely identify your application.                                                                   | yes      |
| transactionid    | "2f562593-a0fa-4fc2-b1c8-<br>0e87d000bb04"<br>String | Reference to successful transaction which you need to refund                                                                  | yes      |
| amount           | 1.00<br>Float number                                 | The amount you want to be refunded (could be full or partial refund of the original transaction)                              | yes      |
| requesttimestamp | 1397564362123                                        | This parameter is needed to verify the signature of the request (for more details, please refer to Calculating the Signature) | yes      |

## 3.2.2. Response Format – refund

Depending on the underlying payment method, our response to your refund request could be different. In most cases you will get REFUND\_PENDING response asynchronous PSN for the REFUND\_SUCCESSFUL event.

For some payment methods you would immediately get REFUND\_SUCCESSFUL response, but we still strongly recommend to always rely on the <u>Refund PSN</u> to check whether you refund request was in fact successful.

In case of successful refund, the transaction status in our system changes from 'COMPLETED' to 'REFUND\_SUCCESSFUL'.

**Please note:** If your refund request couldn't be successfully processed by our system, we will return an error response, which contains information on the error source by describing an error code (for a full list of these error codes, please refer to API Error Codes):

```
REFUND_PENDING response example

},
    "transactions": {
        "refund_status": "REFUND_PENDING",
        "transactionid": "5e72b7fb-8a7d-4a96-94ed-f6ad45562fb9",
        "userurl": null
}
```

```
REFUND_SUCCESSFUL response example

},
    "transactions": {
        "refund_status": "REFUND_SUCCESSFUL",
        "transactionid": "f647f785-6c55-4f33-b89f-14e7eca9cc3d",
        "userurl": null
}
```

#### 3.3. Check Status

## 3.2.1. Function Checkstatus - parameters

The *checkstatus* function can be used to check the status of a particular transaction.

The *checkstatus* function can be called via HTTP GET or POST request to the following endpoint:

STAGE: https://stage.api.daopay.com/v1.2/checkstatus?

PROD: https://api.daopay.com/v1.2/checkstatus?

The table with all available payment parameters can be found below.

#### **Default parameters**

| Parameter name   | Format                                               | Description                                                                                                    | Required |
|------------------|------------------------------------------------------|----------------------------------------------------------------------------------------------------|----------|
| appcode          | 1234<br>Integer                                      | The approace is used to uniquely identify your application.                                                                   | yes      |
| transactionid    | "2f562593-a0fa-4fc2-<br>b1c8-0e87d000bb04"<br>String | Reference to successful transaction which you need to refund                                                                  | yes      |
| requesttimestamp | 1397564362123                                        | This parameter is needed to verify the signature of the request (for more details, please refer to Calculating the Signature) | yes      |

**Please note:** All API requests need to be properly signed to be accepted (for more details, please refer to Calculating the Signature).

## 3.2.2. Response Format – checkstatus

Depending on the current status for a given transaction, our response to your request could be different. Here are the examples of some possible responses:

```
STATUS_PENDING response example

{
    "appcode": 1695,
    "status": "PENDING",
    "userid": "user1",
    "statusdescription": "The payment is in progress.",
    "transactionid": "5349be1f-8dd6-4baf-bb4f-c6ac045c52cc",
    "customtransactionid": "123456",
    "customparameter": "param1:max,param2:bla,param3:hugo",
    "paymentmethod": 15
}
```

```
STATUS COMPLETED response example
    "appcode": 1705,
   "status": "COMPLETED",
    "userid": "user1",
   "statusdescription": "The payment was completed successfully.",
    "transactionid": "63c3d14c-95a4-44da-ab0d-4e9aeb3fa53c",
    "customtransactionid": "123456",
    "customparameter": "param1:max,param2:bla,param3:hugo",
    "substatus": 1000,
   "paidamount": 0.70,
    "currency": "EUR",
    "hashedcallerid": "6b546baa2c0728536a47c31fcf4fc6",
    "callerid": "43122844345",
    "countrycode": "AT",
    "operatorid": "AT-Landline",
    "paidtime": "2021-10-14T12:22:31.757+02:00",
    "paymentmethod": 2
}
```

## 3.4. Createsubscription

The *createsubscription* function can be used to create a subscription and trigger the first transaction. It will return an identifier for the subscription and a transactionid. This transactionid can then be used to send the buyer to the payment screen.

The function can be called via HTTP GET or POST request to the following endpoint:

STAGE: https://stage.api.daopay.com/v1.2/createsubscription

PROD: https://api.daopay.com/v1.2/createsubscription

#### 3.4.1. Function createsubscription – default parameters

You can make requests by calling our endpoint and providing your payment parameters, for example:

https://api.daopay.com/v1.2/createsubscription?appcode=<your appcode>

The table with all available payment parameters can be found below. Some payment methods require usage of additional parameters, which are listed in separate tables.

#### **Default parameters**

| Parameter name | Format                              | Description                                                                                                    | Required |
|----------------|-------------------------------------|----------------------------------------------------------------------------------------------------|----------|
| appcode        | 1234<br>Integer                     | The approace is used to uniquely identify your application.                                                                                                    | yes      |
| amount         | 1.00<br>Float number                | The price you want to bill your customer.                                                                                                    | yes      |
| currency       | EUR<br>3 chars                      | The currency of the price that should be billed.  Please refer to <u>ISO 4217</u> for more information.                                                                                                    | yes      |
| countrycode    | AT or 89.12.1.34<br>2 chars or IPv4 | This parameter can be used to preselect the country in which your customer is located.  Please refer to ISO_3166-1 for details on the valid country codes. You may also pass an IPv4 address. In that case, the IP will be resolved to a country by our IP lookup functionality. | yes      |
| nationality    | AT<br>2 chars                       | This parameter can be used to preselect the country in which your customer has nationality.  Please refer to ISO 3166-1 for details on the valid country codes.                                                                                                    | yes      |

## **Default parameters (continue)**

| Parameter name          | Format                                                                | Description                                                                                                    | Required |
|-------------------------|-----------------------------------------------------------------------|----------------------------------------------------------------------------------------------------|----------|
| paymentmethod           | I<br>Integer                                                          | This parameter specifies the payment method you want to use. Please refer to <a href="Payment">Payment</a> <a href="Methods">Methods</a> for more possible values.                                   | yes      |
| billingperiod           | hour   day   week<br>  month                                          | The unit of time of the subscription payment                                                                                                    | yes      |
| billingfrequency        | 1-1000<br>Integer                                                     | The frequency of the subscription payment based on time units. <b>Example</b> : billingperiod=day, billingfrequency=7 means subscription will be renewed every week.                                 | yes      |
| stop                    | 2022-01-01T<br>18:00:00.000+02:00<br>YYYY-MM-<br>DDThh:mm:ss.sssTZD   | The date on which this subscription should expire. For more details, please refer to ISO 8601. Please make sure to specify the time zone designator as well as 3 digits for the fractions of second. | no       |
| subscriptionname        | "100 Gold Coins"<br>String                                            | A description of the product or service you want to bill.  Please note: Due to layout reasons, your subscriptionname should not be longer than 80 characters.                                        | yes      |
| subscriptiondescription | "Gold Coins are used to buy ingame items from the ingame shop" String | A more detailed description of the product.                                                                                                    | no       |
| customsubscriptionid    | customsubscriptionid<br>String                                        | A unique ID for subscription within your system /database.                                                                                                    | yes      |
| userid                  | <userid><br/>String</userid>                                          | A unique ID that can be used to identify your individual customers/users.                                                                                                    | yes      |
| email                   | String                                                                | Customer email address                                                                                                    | yes      |

## **Default parameters (continue)**

| Parameter name | Format                                      | Description                                                                                                    | Required                         |
|----------------|---------------------------------------------|----------------------------------------------------------------------------------------------------|----------------------------------|
| language       | DE<br>2 chars                               | The language that should be displayed to your customer (in case where payment method allows selection). Please refer to <u>ISO 639-1</u> for possible values                                                                                                    | no                               |
| contenttype    | 1<br>Integer                                | This identifies the type of product that should be billed ("gaming",). Please refer to<br><u>Contenttypes</u> for more details and a list of all possible values.                                                                                                    | yes (for<br>Aggregators<br>only) |
| submerchantid  | <submerchantid> String</submerchantid>      | If you are an aggregator, online gaming plattform or if you sell virtual currency to different merchants, please use this unique ID to identify your individual merchants or games.                                                                                                    | yes (for<br>Aggregators<br>only) |
| targetgroup    | 2<br>Integer                                | If service has a specific target group please specify it using this parameter. Please refer to <a href="Targetgroups">Targetgroups</a> for more details and a list of possible values.  Please note: This parameter is only required if the target group differs from the default target group. | no                               |
| returntarget   | _ <i>self</i><br>String                     | Specifies how your customer will be returned to the returnurl or failureurl:  _self: Opens the URL inside the payment screen frame.  _parent: Opens the URL inside the parent frame.  _blank: Opens the URL in a new window or tab.  _top: Opens the URL in the full body of the window.        | no                               |
| returnurl      | http://www.site.<br>com/success.html<br>URL | If specified, this parameter overrides the default URL to which your customer is redirected after a payment. If you don't have a <i>failureurl</i> set, failed payments will also be redirected to your <i>returnurl</i> .                                                                      | yes                              |
| failureurl     | http://www.site.<br>com/failure.html<br>URL | If specified, this parameter overrides the default URL to which your customer is redirected after a failed/expired/aborted payment.                                                                                                    | no                               |

<sup>© 2022</sup> DaoPay GmbH. All rights reserved. DaoPay is a registered trademark. All information and data contained in this document are confidential.

#### **Default parameters (continue)**

| Parameter name  | Format                                     | Description                                                                                                    | Required |
|-----------------|--------------------------------------------|----------------------------------------------------------------------------------------------------|----------|
| cancelurl       | http://www.site.<br>com/cancel.html<br>URL | If specified, your customer will be redirected to this URL after a cancellation                                                                                                    | no       |
| psnurl          | http://www.site.<br>com/psn.html<br>URL    | If specified, this parameter overrides the default URL to which PSNs for this payment are sent. For more information on PSNs, please refer to Payment Status Notifications (PSN)                                                                                | yes      |
| customparameter | param1:value1,<br>param2:value2<br>String  | You can use this parameter to add any number of custom parameters. The maximum length of all your parameters and values should not exceed 255 characters.  Please note: The individual parameters and values need to be combined as shown in the format column. | no       |

<sup>\*</sup>can be omitted if you are using fixed returnurl and psnurl for every payment, preconfigured on our side.

### 3.4.2. Additional parameters used only for Phone and SMS payments

| Parameter name | Format                       | rmat Description                                                                                                    |    |
|----------------|------------------------------|----------------------------------------------------------------------------------------------------|----|
| operatorid     | " <i>1223354</i> "<br>String | This parameter identifies a single operator the buyer is using. If direct billing is not available for all operators in the country you intend to use, this parameter is required.                                            | no |
| callerid       | +4312345678<br>String        | If you already know the telephone number of your customer, you can provide it using this parameter. This allows us to verify if the number is allowed to make payments. Please refer to  E.164 regarding the required format. |    |
| customstyleid  | 7<br>Integer                 | If specified, this parameter overrides the default style for this payment. For more information on available styles, please refer to <u>Visual and Layout</u> .                                                               | no |

**Please note:** All API requests need to be properly signed to be accepted (for more details, please refer to Calculating the Signature).

# 3.4.3 Response Format - createsubscription

Once we processed your subscription request, we will respond with a subscriptionid, a transactionid that uniquely describes your requested transaction and a url to forward the user to:

```
Success response example
    "request": {
        "responsetimestamp": "2015-01-30T18:00:00.000+02:00",
        "apiversion": "0.2",
        "requesturl": "https://api.daopay.com/v1.2
/createsubscription?
appcode=99999&amount=10&currency=EUR&countrycode=DE&....",
        "parameters": {
            "appcode": 99999,
            "currency": "EUR",
            "amount": 10,
            "countrycode": "DE",
     }
    },
    "subscriptions":{
        "transactionid": "2bdc2319-4f31-46fe-9150-4d797b40e381",
        "subscriptionid": "024b3cf8-9f51-4042-808b-609f68a8c656",
        "userurl": "https://pay.daopay.com/?
transactionid=2bdc2319-4f31-46fe-9150-4d797b40e381"
}
```

**Please note:** If your request couldn't be successfully processed by our system, we will return an error response, which contains information on the error source by describing an error code (for a full list of these error codes, please refer to API Error Codes).

```
Error response example
    "request": {
        "responsetimestamp": "2015-01-30T18:00:00.000+02:00",
        "apiversion": "0.2",
        "requesturl": "https://api.daopay.com/v1.2
/createsubscription?
appcode=99999&amount=10&currency=EUR&countrycode=DE....",
        "parameters": {
            "appcode": 99999,
            "currency": "EUR",
            "amount": 10,
            "countrycode": "DE",
     }
    },
    "error":{
    "errorcode": "1016",
        "errordescription": "Parameter 'targetgroup' is invalid."
```

### 3.5 Follow Transaction (rebillSubscription)

The *rebillSubscription* function can be used to create a transaction and trigger the Follow transactions. In order to do this you need to have the subscriptionid from the original Master transaction.

Follow transactions are currently supported for the following methods: SEPA Direct Debit.

The function can be called via HTTP GET or POST request to the following endpoint:

STAGE: https://stage.api.daopay.com/v1.2/rebillSubscription

PROD: https://api.daopay.com/v1.2/rebillSubscription

### 3.5.1. Function follow transaction – default parameters

You can make requests by calling our endpoint and providing your payment parameters, for example:

https://api.daopay.com/v1.2/rebillSubscription?appcode=your appcode>

The table with all available payment parameters can be found below. Some payment methods require usage of additional parameters, which are listed in separate tables.

#### **Default parameters**

| Parameter name   | Format Description                                   |                                                                                                    | Required |
|------------------|------------------------------------------------------|----------------------------------------------------------------------------------------------------|----------|
| appcode          | 1234<br>Integer                                      | The approace is used to uniquely identify your application.                                                                   | yes      |
| amount           | 1.00<br>Float number                                 | The price you want to bill your customer.                                                                                     | yes      |
| subscriptionid   | "2f562593-a0fa-4fc2-<br>b1c8-0e87d000bb04"<br>String | Reference to successful transaction which you need to refund                                                                  | Yes      |
| requesttimestamp | 1397564362123                                        | This parameter is needed to verify the signature of the request (for more details, please refer to Calculating the Signature) | yes      |

### 3.5.2 Response Format – follow transaction

Once all the default parameters are inserted please proceed and wait for a response, an example of possible responses:

```
Success response example
    "request": {
        "responsetimestamp": "2022-09-13T13:52:54.784+02:00",
        "apiversion": "null-null-null",
        "requesturl":
"https://stage.api.daopay.com/v1.2/rebillSubscription?appcode=1884&amo
unt=6&subscriptionid=99c223cb-300f-441d-8f08-
Odla655a74af&requesttimestamp=1663069924000",
        "parameters": {}
    },
    "subscriptions": {
        "cancelrequesttime": null,
        "stop": "1694605972138",
        "nexttransactiontime": null,
        "subscriptionid": "99c223cb-300f-441d-8f08-0d1a655a74af",
        "transactionid": "3786035d-c2f7-4419-9eac-e626d79631ef",
        "userurl": null,
        "status": "ACTIVE"
    }
```

**Please note:** If your request couldn't be successfully processed by our system, we will return an error response, which contains information on the error source by describing an error code (for a full list of these error codes, please refer to API Error Codes).

```
Error response example
{
    "request": {
        "responsetimestamp": "2022-09-13T13:38:45.616+02:00",
        "apiversion": "null-null-null",
        "requesturl":
"https://stage.api.daopay.com/v1.2/rebillSubscription?appcode=1884&amo
unt=6&subscriptionid=251e1f11-4b0e-4631-83b6-
68587912c8bd&requesttimestamp=1663068918000",
        "parameters": {}
    },
    "error": {
        "errordescription": "Parameter 'subscriptionid' is missing,
null or invalid.",
        "errorcode": 1201
}
```

# 4. Payment Status Notifications (PSN)

We will notify you in real time about the status of an ongoing payment or the status of a subscription by using Payment Status Notifications (PSN). Each state change results in a new PSN.

For more information on transaction and subscription states, please refer to Transaction States.

It does so by calling a Webhook that you provide (Webhooks are user-defined callbacks over HTTP, for more information on them, please refer to <a href="http://webhooks.org">http://webhooks.org</a>). The Webhook is used to receive *PSNs*, sometimes also called *Status Callbacks* or *Instant Payment Notifications (IPN)*.

Our Payment Status Notification system is a similar mechanism to what PayPal and Amazon call "Instant Payment Notifications" and which Google Checkout calls "Notification Callbacks". It's a custom program (or CGI, servlet, etc) that you implement in your preferred programming language and that we call through an HTTP GET request to inform you in real time when the status of a payment changes. A status change can be an SMS that has been received, or a payment that has been completed. You can then use these Payment Status Notifications to update your customer accounts, generate a serial number, or to do other things necessary in order to automatically process payments.

Note that the Status Notification Webhook is called in the background and does not have a user interface. You may use your return-URL to display information to the user after his payment. Based on our PSN you can reward the buyer with his purchase as soon as his transaction enters the state COMPLETED.

All PSN calls sent from us are signed. Please make sure to verify the signature of the PSN and to ignore it in case that the signature doesn't match (For more details, please refer to Receiving Requests).

Our Integration Team will configure the "default" URL of your Webhook based on your input.

**Please note:** We recommend only using HTTPS as a protocol to access your Webhook. Additionally, only allow your Webhook to be accessed from the IP-addresses defined in Technical Information.

# **4.1. Notification Parameters (one-off payments)**

As soon as a new transactionid is generated, you should set the transaction's status to NEW.

**Please note:** Our system does not send a notification for this initial status.

The function parameters depend on the type of PSN. Below you can find the parameters used for the different types of PSNs.

#### **4.1.1 PENDING**

| Parameter name      | Value Format                                                                               | Description                                                                                                    |
|---------------------|--------------------------------------------------------------------------------------------|----------------------------------------------------------------------------------------------------|
| appcode             | 99999<br>Integer                                                                           | The appcode is used to identify your application                                                                                                    |
| transactionid       | fa6a8417-321d-4fea-851f-<br>ab182d35cc70<br>Alphanumeric chars<br>[a-z0-9] - 36 chars long | A unique ID used to identify the current payment                                                                                                    |
| customtransactionid | <pre><your-transactionid> String</your-transactionid></pre>                                | The custom transactionid you provided when creating this transaction.  This can be your defined format type, like a specific hash string. It can serve as your Order ID. |
| status              | PENDING<br>String                                                                          | The state of your payment                                                                                                    |
| statusdescription   | "The payment is in progress." String                                                       | A more detailed description of the status                                                                                                    |
| customparameter     | <pre><your custom-parameter=""> String</your></pre>                                        | Your custom parameters you provided when creating this transaction.                                                                                                    |
| resendcount         | <i>I</i><br>Integer                                                                        | Displays the amount of times this PSN was sent out.  This parameter is only added if the original PSN call failed at least once.                                         |
| userid              | user123<br>String                                                                          | The userid of your customer. This is the same ID you provided when creating the payment.                                                                                 |
| requesttimestamp    | 1397564362123                                                                              | This parameter is provided with every request. It is needed to verify the signature of the request (for more details, please refer to <u>Calculating the Signature</u> ) |

### **4.1.2 COMPLETED**

| Parameter name      | Value Format                                                                               | Description                                                                                                    |
|---------------------|--------------------------------------------------------------------------------------------|----------------------------------------------------------------------------------------------------|
| appcode             | 99999<br>Integer                                                                           | The appcode is used to identify your application                                                                                                    |
| transactionid       | fa6a8417-321d-4fea-851f-<br>ab182d35cc70<br>Alphanumeric chars<br>[a-z0-9] - 36 chars long | A unique ID used to identify the current payment                                                                                                    |
| customtransactionid | <your-transactionid> String</your-transactionid>                                           | The custom transactionid you provided when creating this transaction.  This can be your defined format type, like a specific hash string. It can serve as your Order ID. |
| status              | COMPLETED String                                                                           | The state of your payment                                                                                                    |
| statusdescription   | "The payment was completed successfully." String                                           | A more detailed description of the status                                                                                                    |
| substatus           | 1000<br>String                                                                             | The code of the exact substatus. Possible substatus values:  1000Successful payment  1001Compensation  settled                                                           |
| paidamount          | 24.44 Float number                                                                         | The amount paid by your client.                                                                                                    |
| payout              | 18.97<br>Float number                                                                      | The payout that you will receive for this transaction.                                                                                                    |
| currency            | EUR 3 chars                                                                                | The currency of the paidamount and payout.  Please refer to ISO 4217 for more information.                                                                               |
| countrycode         | DE<br>2 chars                                                                              | Countrycode of payment                                                                                                    |
| callerid            | 4915732789123<br>Integer                                                                   | Your client's telephone number (only for Phone and SMS Payments)                                                                                                    |
| hashedcallerid      | <i>ba310178e29a040eef6ee86d42d9a</i><br>2<br>30 chars                                      | Hashed value of your client's telephone number                                                                                                    |

<sup>© 2022</sup> DaoPay GmbH. All rights reserved. DaoPay is a registered trademark. All information and data contained in this document are confidential.

| Parameter name   | Value Format                                                  | Description                                                                                                    |
|------------------|---------------------------------------------------------------|----------------------------------------------------------------------------------------------------|
| paidtime         | 2015-01-30T18:00:00.000+02:00<br>YYYY-MM-DDThh:mm:ss.sssTZD   | This parameter describes the date and time on which the transaction was paid completely.  For more details, please refer to ISO 8601.  Please make sure to specify the time zone designator as well as 3 digits for the fractions of second. |
| customparameter  | <pre><your custom-parameter="" string=""> String</your></pre> | Your custom parameters you provided when creating this transaction.                                                                                                    |
| operatorid       | DE-E-Plus<br>String                                           | DaoPay's internal operator name (countrycode + operatorname). Only provided for Phone and SMS payments                                                                                                    |
| resendcount      | I<br>Integer                                                  | Displays the amount of times this PSN was<br>sent out. This parameter is only added if the<br>original PSN call failed at least once.                                                                                                    |
| userid           | user123<br>String                                             | The userid of your customer. This is the same  ID you provided when creating the payment.                                                                                                    |
| vatcollected     | 1.40<br>Float number                                          | The amount of VAT that still needs to be paid to the country that the payment originated from.  Please note: In this case you need to handle the payment of VAT yourself.  Only relevant for Phone and SMS payments                          |
| vatcleared       | 1.40<br>Float number                                          | The amount of VAT that was already paid in the country of the payment for this transaction. No further VAT needs to be paid in this case.  Only relevant for Phone and SMS payments                                                          |
| requesttimestamp | 1397564362123                                                 | This parameter is provided with every request. It is needed to verify the signature of the request (for more details, please refer to <a href="Calculating the Signature">Calculating the Signature</a> )                                    |

#### 4.1.3. Settlement PSN

For some payment methods we can provide the <u>settlement status notification</u>. This notification means that DaoPay has received the funds for the specific transaction and will pay it out to the merchant on the agreed terms. In other words, the transaction is no longer expected to get 'chargeback' status. This information could be useful if you want to hold your product or service delivery until the point where the funds are actually received on DaoPay account. It is especially applicable if the merchants' business activity lies in the high-risk industry or they are using one of the payment methods with higher chance of chargebacks (SEPA, Klarna Sofort, Trustly). Settlement PSN looks exactly like 'Completed' PSN, with the only difference that *substatus* parameter will have value 'settled'.

**Please don't consider two 'Completed' PSNs for 1 order as double payment!** The first one is sent at the time when transaction gets technically completed, the other one with substatus 'settled' will arrive in 1-3 days to indicate that the funds were received.

Payment methods where 'settled' sub status is currently supported: SEPA, Klarna Sofort

In order to simulate sub status settled on STAGE please contact our Integration team and provide list of transactions.

#### **Default parameters**

| Parameter name | Format           | Description                                                  | Required |
|----------------|------------------|--------------------------------------------------------------|----------|
| tid            | 12345<br>Integer | The tid is used to uniquely identify your Transaction id.    | yes      |
| substatus      | settled          | Reference to successful transaction which you need to refund | yes      |

#### 4.1.4. Non Settlement PSN

The non-settlement PSN is only for SOFORT method. In case we do not receive the funds after 7 days the status will be switched to NOT\_SETTLED. It is an indication of missing funds for the current transaction. The transaction status will stay the same (for example 'Completed'). Settlement PSN looks exactly like 'Completed' PSN, with the only difference that substatus parameter will have value 'settled'.

In order to simulate sub status not\_settled on STAGE please contact our Integration team and provide list of transactions.

#### **Default parameters**

| Parameter name | Format           | Description                                                  | Required |
|----------------|------------------|--------------------------------------------------------------|----------|
| tid            | 12345<br>Integer | The tid is used to uniquely identify your Transaction id.    | yes      |
| substatus      | Not_settled      | Reference to successful transaction which you need to refund | yes      |

### **4.1.5. FAILED**

| Parameter name      | Value Format                                                                               | Description                                                                                                    |
|---------------------|--------------------------------------------------------------------------------------------|----------------------------------------------------------------------------------------------------|
| appcode             | 99999<br>Integer                                                                           | The appcode is used to identify your application                                                                                                    |
| transactionid       | fa6a8417-321d-4fea-851f-<br>ab182d35cc70<br>Alphanumeric chars<br>[a-z0-9] - 36 chars long | A unique ID used to identify the current payment                                                                                                    |
| customtransactionid | <your-transactionid> String</your-transactionid>                                           | The custom transactionid you provided when creating this transaction.  This can be your defined format type, like a specific hash string. It can serve as your OrderID                                    |
| status              | FAILED<br>String                                                                           | The state of your payment                                                                                                    |
| statusdescription   | "The user is blocked by operator." String                                                  | A more detailed description of the status                                                                                                    |
| substatus           | 3000<br>String                                                                             | The code used to identify the type of error.                                                                                                    |
| customparameter     | <pre><your custom-parameter="" string=""> String</your></pre>                              | Your custom parameters you provided when creating this transaction.                                                                                                    |
| resendcount         | <i>1</i> Integer                                                                           | Displays the amount of times this PSN was sent out. This parameter is only added if the original PSN call failed at least once.                                                                           |
| userid              | user123<br>String                                                                          | The userid of your customer. This is the same ID you provided when creating the payment.                                                                                                    |
| requesttimestamp    | 1397564362123                                                                              | This parameter is provided with every request. It is needed to verify the signature of the request (for more details, please refer to <a href="Calculating the Signature">Calculating the Signature</a> ) |

### **4.1.6. EXPIRED**

| Parameter name      | Value Format                                                                               | Description                                                                                                    |
|---------------------|--------------------------------------------------------------------------------------------|----------------------------------------------------------------------------------------------------|
| appcode             | 99999<br>Integer                                                                           | The appcode is used to identify your application                                                                                                    |
| transactionid       | fa6a8417-321d-4fea-851f-<br>ab182d35cc70<br>Alphanumeric chars<br>[a-z0-9] - 36 chars long | A unique ID used to identify the current payment                                                                                                    |
| customtransactionid | <your-transactionid> String</your-transactionid>                                           | The custom transactionid you provided when creating this transaction.  This can be your defined format type, like a specific hash string. It can serve as your OrderID                                    |
| status              | EXPIRED String                                                                             | The state of your payment                                                                                                    |
| statusdescription   | "The payment expired due to inactivity." String                                            | A more detailed description of the status                                                                                                    |
| customparameter     | <pre><your custom-parameter="" string=""> String</your></pre>                              | Your custom parameters you provided when creating this transaction.                                                                                                    |
| resendcount         | <i>1</i><br>Integer                                                                        | Displays the amount of times this PSN was sent out. This parameter is only added if the original PSN call failed at least once.                                                                           |
| userid              | user123<br>String                                                                          | The userid of your customer. This is the same ID you provided when creating the payment.                                                                                                    |
| requesttimestamp    | 1397564362123                                                                              | This parameter is provided with every request. It is needed to verify the signature of the request (for more details, please refer to <a href="Calculating the Signature">Calculating the Signature</a> ) |

#### 4.1.7. REFUND\_PENDING

Note: this type of PSN is only sent out if we cannot process your refund request immediately, so there is some time delay needed for updating the transaction status. In most cases you will get Refund\_Successful PSN right away.

If you didn't get Refund\_Successful notification from Daopay within 5 minutes, it is possible to retry the refund. If you will retry before the 5 min interval is passed, we will respond with 'Refund Unsupported'.

| Parameter name      | Value Format                                                                               | Description                                                                                                    |
|---------------------|--------------------------------------------------------------------------------------------|----------------------------------------------------------------------------------------------------|
| appcode             | 99999<br>Integer                                                                           | The appcode is used to identify your application                                                                                                    |
| transactionid       | fa6a8417-321d-4fea-851f-<br>ab182d35cc70<br>Alphanumeric chars<br>[a-z0-9] - 36 chars long | A unique ID used to identify the current payment                                                                                                    |
| customtransactionid | <pre><your-transactionid> String</your-transactionid></pre>                                | The custom transactionid you provided when creating this transaction                                                                                                    |
| status              | REFUND_PENDING String                                                                      | The state of your payment                                                                                                    |
| statusdescription   | "Refund pending."<br>String                                                                | A more detailed description of the status                                                                                                    |
| userid              | user123<br>String                                                                          | The userid of your customer. This is the same ID you provided when creating the payment.                                                                                                    |
| customparameter     | <pre><your custom-parameter="" string=""> String</your></pre>                              | Your custom parameters you provided when creating this transaction.                                                                                                    |
| paymentmethod       | 9<br>Integer                                                                               | Payment method used to complete the original transaction                                                                                                    |
| totalrefundedamount | 18.97<br>Float number                                                                      | Total amount that has been refunded. This parameter is useful in case of partial refunds                                                                                                    |
| requesttimestamp    | 1397564362123                                                                              | This parameter is provided with every request. It is needed to verify the signature of the request (for more details, please refer to <a href="Mailto:Calculating the Signature">Calculating the Signature</a> ) |

# 4.1.8. REFUND\_SUCCESSFUL

| Parameter name      | Value Format                                                                               | Description                                                                                                    |
|---------------------|--------------------------------------------------------------------------------------------|----------------------------------------------------------------------------------------------------|
| appcode             | 99999<br>Integer                                                                           | The appcode is used to identify your application                                                                                                    |
| transactionid       | fa6a8417-321d-4fea-851f-<br>ab182d35cc70<br>Alphanumeric chars<br>[a-z0-9] - 36 chars long | A unique ID used to identify the current payment                                                                                                    |
| customtransactionid | <your-transactionid> String</your-transactionid>                                           | The custom transactionid you provided when creating this transaction.  This can be your defined format type, like a specific hash string. It can serve as your OrderID.                                   |
| status              | REFUND_SUCCESSFUL String                                                                   | The state of your payment                                                                                                    |
| statusdescription   | "Refund successful." String                                                                | A more detailed description of the status                                                                                                    |
| substatus           | 1000<br>String                                                                             | The code of the exact substatus. Possible substatus values:  1000Successful payment  1001Compensation  settled                                                                                            |
| userid              | user123<br>String                                                                          | The userid of your customer. This is the same  ID you provided when creating the payment.                                                                                                    |
| customparameter     | <pre><your custom-parameter="" string=""> String</your></pre>                              | Your custom parameters you provided when creating this transaction.                                                                                                    |
| paymentmethod       | 9<br>Integer                                                                               | Payment method used to complete the original transaction                                                                                                    |
| totalrefundedamount | 18.97<br>Float number                                                                      | Total amount that has been refunded. This parameter is useful in case of partial refunds                                                                                                    |
| requesttimestamp    | 1397564362123                                                                              | This parameter is provided with every request. It is needed to verify the signature of the request (for more details, please refer to <a href="Calculating the Signature">Calculating the Signature</a> ) |

### 4.1.9. CHARGEBACK

| Parameter name      | Value Format                                                                               | Description                                                                                                    |
|---------------------|--------------------------------------------------------------------------------------------|----------------------------------------------------------------------------------------------------|
| appcode             | 99999<br>Integer                                                                           | The appcode is used to identify your application                                                                                                    |
| transactionid       | fa6a8417-321d-4fea-851f-<br>ab182d35cc70<br>Alphanumeric chars<br>[a-z0-9] - 36 chars long | A unique ID used to identify the current payment                                                                                                    |
| customtransactionid | <your-transactionid> String</your-transactionid>                                           | The custom transactionid you provided when creating this transaction.  This can be your defined format type, like a specific hash string. It can serve as your OrderID.                                   |
| status              | CHARGEBACK<br>String                                                                       | The state of your payment                                                                                                    |
| statusdescription   | "Chargeback received for this payment." String                                             | A more detailed description of the status                                                                                                    |
| userid              | user123<br>String                                                                          | The userid of your customer. This is the same ID you provided when creating the payment.                                                                                                    |
| customparameter     | <pre><your custom-parameter="" string=""> String</your></pre>                              | Your custom parameters you provided when creating this transaction.                                                                                                    |
| paymentmethod       | 9<br>Integer                                                                               | Payment method used to complete the original transaction                                                                                                    |
| amount              | 18.97<br>Float number                                                                      | The amount of initial transaction                                                                                                    |
| requesttimestamp    | 1397564362123                                                                              | This parameter is provided with every request. It is needed to verify the signature of the request (for more details, please refer to <a href="Calculating the Signature">Calculating the Signature</a> ) |

### **4.1.10. CREDIT**

| Parameter name      | Value Format                                                                               | Description                                                                                                    |
|---------------------|--------------------------------------------------------------------------------------------|----------------------------------------------------------------------------------------------------|
| appcode             | 99999<br>Integer                                                                           | The appcode is used to identify your application                                                                                                    |
| transactionid       | fa6a8417-321d-4fea-851f-<br>ab182d35cc70<br>Alphanumeric chars<br>[a-z0-9] - 36 chars long | A unique ID used to identify the current payment                                                                                                    |
| customtransactionid | <your-transactionid> String</your-transactionid>                                           | The custom transactionid you provided when creating this transaction.  This can be your defined format type, like a specific hash string. It can serve as your OrderID.                                   |
| status              | CREDIT String                                                                              | The state of your payment                                                                                                    |
| statusdescription   | "Chargeback received for this payment." String                                             | A more detailed description of the status                                                                                                    |
| userid              | user123<br>String                                                                          | The userid of your customer. This is the same ID you provided when creating the payment.                                                                                                    |
| customparameter     | <pre><your custom-parameter="" string=""> String</your></pre>                              | Your custom parameters you provided when creating this transaction.                                                                                                    |
| paymentmethod       | 9<br>Integer                                                                               | Payment method used to complete the original transaction                                                                                                    |
| amount              | 18.97<br>Float number                                                                      | The amount of initial transaction                                                                                                    |
| requesttimestamp    | 1397564362123                                                                              | This parameter is provided with every request. It is needed to verify the signature of the request (for more details, please refer to <a href="Calculating the Signature">Calculating the Signature</a> ) |

# **4.1.11. Status-description parameter values**

Possible *statusdescriptions* for the different statuses:

| Status | Description                                                                                                    |
|--------|----------------------------------------------------------------------------------------------------|
| code   |                                                                                                    |
| 1000   | "Successful payment"                                                                                                    |
| 1001   | "Successful compensation"                                                                                                    |
| 2004   | "The entered code in invalid. Payment aborted"                                                                                                    |
| 2005   | "Your operator has rejected your payment. Please ensure you have enough credits on your prepaid phone and try again. If the problem persists, please contact the support of your operator" |
| 2006   | "You are blocked by your operator. Please contact the support of your operator for clarification"                                                                                          |
| 2007   | "Your telephone number is invalid. Please start a new payment. If the problem persists, please contact support@daopay.com"                                                                 |
| 2998   | "There is a temporary problem with our service. Please try again later and if the problem persists, please contact support@daopay.com" (ERROR DAOPAY INTERNAL UNKNOWN)                     |
| 2999   | "There is a temporary problem with your operator. Please try again later and if the problem persists, please contact the support of your operator" (ERROR INTERNAL UNKNOWN)                |
| 3000   | "The payment was aborted by the user"                                                                                                    |
| 1025   | "Invalid transactionid. Please start a new payment"                                                                                                    |
| 2001   | "The entered mobile number {cli} is invalid. Please verify your input and try again"                                                                                                    |
| 2003   | "The entered code is invalid. Please check your SMS/message and enter the code again"                                                                                                    |
| 2008   | "Your transaction has expired. Please start a new payment"                                                                                                    |
| 2009   | "Invalid PIN code. Please start a new payment. If problem persists, please contact support@daopay.com "                                                                                    |
| 2010   | "Your Operator does not support this price point. If available please choose another one and try again"                                                                                    |
| 2012   | "Over spending limit"                                                                                                    |
| 3002   | "Payment was not successful. If you have any questions, please contact support@daopay.com"                                                                                                 |
| 1303   | "There already is an active subscription for the client"                                                                                                    |
| 2018   | "The verification call failed for your mobile number {cli}"                                                                                                    |
| 2019   | "The callerid is blocked"                                                                                                    |
| 2020   | "The phone number verification has failed"                                                                                                    |

**Please note:** Applications in test mode always send out the substatus 1000. In that case, please read the *statusdescription* to find out the PSN status.

# 4.3. Response Codes PSN

The following table describes the specific Response / Error codes we expect for the PSN function call. These are HTTP status response codes.

| HTTP status | Decription                                   | Notes                                                                                                    |
|-------------|----------------------------------------------|----------------------------------------------------------------------------------------------------|
| 200         | OK                                           | Use this code for valid requests                                                                                                    |
| 400         | BAD REQUEST -<br>requesttimestamp<br>missing | Use this code if the request doesn't contain a requesttimestamp                                                                                                    |
| 400         | BAD REQUEST -<br>requesttimestamp<br>invalid | Use this code if the requesttimestamp is invalid (for more details, please refer to)                                                                                                    |
| 400         | BAD REQUEST - unknown status                 | Use this code if no status was passed to your PSN or if the status value isn't a known status                                                                                                    |
| 401         | UNAUTHORIZED authentication header missing   | Use this code the request doesn't contain an authorization header                                                                                                    |
| 401         | UNAUTHORIZED signature mismatch              | Use this code if the signature you calculated doesn't match the signature provided with the request (for more details, please refer to <a href="Calculating the Signature">Calculating the Signature</a> ) |
| 403         | FORBIDDEN                                    | Use this code if the PSN was called from an unknown IP address                                                                                                    |

We will also store any other HTTP status, but please ensure to map the above ones correctly to return them in the specified cases.

**Please note:** If we receive any HTTP status code other than 200 as a response from your Webhook, we will resend the PSN in question. Please contact our team if you would like us to not resend PSNs for other HTTP status codes.

#### 5. Additional Information and API Error Codes

### **5.1. Supported Country Codes**

For country codes, we use the 2-letter ISO code (ISO 3166 alpha-2). For more information on this standard, please refer to <a href="http://www.iso.org/iso/country\_codes">http://www.iso.org/iso/country\_codes</a>.

#### **5.2. Supported Currency Codes**

For currency codes, we use the ISO 4217 standard. For more information on this standard, please refer to <a href="http://www.iso.org/iso/home/standards/currency\_codes.htm">http://www.iso.org/iso/home/standards/currency\_codes.htm</a>. For a list of the possible values, please refer to <a href="http://www.xe.com/iso4217.php">http://www.xe.com/iso4217.php</a>.

#### **5.3. Supported Nationality Codes**

For nationality codes, we use the 2-letter ISO code (ISO 3166 alpha-2). For more information on this standard, please refer to <a href="http://www.iso.org/iso/country\_codes">http://www.iso.org/iso/country\_codes</a>.

#### **5.4.** Income source values

The following *Income\_source* values are currently in use: employment, savings, gift from a relative, pension, inheritance, loan, investments, ownership of a business, sale of shares, sale of property, dividends, lottery/gambling winning, compensation award. Additional values might be added in the future.

#### 5.5. API Error Codes

This is a list of the currently used error codes. Additional error codes might be added in the future.

| Error<br>code | Description                                                                                                |
|---------------|----------------------------------------------------------------------------------------------------|
| 1005          | Parameter 'countrycode' is missing, null or invalid. Must be 2 characters according to                     |
|               | ISO 3166-1 alpha-2 codes or an IPv4 conforming value                                                       |
| 1006          | Value of parameter 'language' is invalid. Must be 2 characters according to ISO 639-1                      |
| 1009          | Parameter 'amount' is missing, null or invalid. Must be a positive double or float with                    |
|               | two decimals places and a dot '.' as decimal point.                                                        |
| 1010          | Parameter 'currency' is missing, null or invalid. Must be 3 characters according to <u>ISO</u> <u>4217</u> |
| 1011          | Parameter 'productname' is missing or null.                                                                |

| 1012 | Parameter 'productdescription' is missing or null.                                               |
|------|--------------------------------------------------------------------------------------------------|
| 1013 | Parameter 'customtransactionid' is missing or null.                                              |
| 1014 | Parameter 'userid' is missing or null.                                                           |
| 1015 | Parameter 'contenttype' is missing, null or invalid.                                             |
| 1016 | Parameter 'targetgroup' is invalid.                                                              |
| 1017 | Parameter 'paymentmethod' is invalid.                                                            |
| 1018 | Parameter 'pricejumping' is invalid.                                                             |
| 1019 | Value of parameter 'pricetolerance' is invalid.                                                  |
| 1022 | Parameter 'operatorid' is null or invalid.                                                       |
| 1023 | User is blacklisted or risk management price limit exceeded.                                     |
| 1036 | Parameter 'returnurl' is invalid.                                                                |
| 1037 | Parameter 'failureurl' is invalid.                                                               |
| 1038 | Parameter 'psnurl' is invalid.                                                                   |
| 1039 | Value of Parameter 'customstyleid' is not an existing customstyleid.                             |
| 1090 | Parameter 'submerchantid' is missing, null or invalid.                                           |
| 1091 | Parameter 'basecurrency' is invalid. Must be 3 characters according to ISO 4217 if used.         |
| 1092 | Parameter 'basecurrency' is invalid. The submitted value is unavailable for the selected method. |
| 1103 | Value of parameter 'customstyleid' is not an existing customstyleid.                             |
| 1111 | This 'callerid' is blocked.                                                                      |
| 1112 | This 'callerid' doesn't have enough spending limit left.                                         |
| 1113 | This 'userId' doesn't have enough spending limit left.                                           |
| 1114 | UserIP detected country and transaction country mismatch.                                        |

| Error<br>code        | Description                                                                                     |
|----------------------|-------------------------------------------------------------------------------------------------|
| 1115                 | Msisdn verification failed.                                                                     |
| 1117                 | This 'userId' is blocked.                                                                       |
| 1120                 | The requested tariff is not available                                                           |
| 1121<br>1122<br>1123 | The requested pricepoint is not available.                                                      |
| 1124                 | Payment type not activated                                                                      |
| 1125                 | The subscription cannot be rebilled                                                             |
| 1128                 | Provider timeout                                                                                |
| 1129                 | The previous transaction is not settled yet.                                                    |
| 1201                 | Parameter 'subscriptionid' is missing, null or invalid.                                         |
| 1202                 | Parameter 'billingperiod' is missing, null or invalid.                                          |
| 1203                 | Parameter 'billingfrequency' is missing, null or invalid.                                       |
| 1204                 | Parameter 'stop' is invalid.                                                                    |
| 1205                 | Parameter 'subscriptionname' is missing, null or invalid.                                       |
| 1206                 | Parameter 'customsubscriptionid' is missing, null or invalid.                                   |
| 1207                 | Expired, cancelled & new subscriptions cannot be cancelled.                                     |
| 1208                 | Parameter 'creditexchangerate' is missing, null or invalid.                                     |
| 1209                 | Parameter 'creditsname' is missing, null or invalid.                                            |
| 1210                 | Parameter 'rsnurl' – refund status notification url should not be empty.                        |
| 1211                 | Parameter 'amount' should not be lower than or equal to the amount of the original transaction. |

<sup>© 2022</sup> DaoPay GmbH. All rights reserved. DaoPay is a registered trademark. All information and data contained in this document are confidential.

Parameter 'bankid' should not be empty if selected method of payment is 'Russian bank'.

1212

| 1301 | Invalid transactionid                                                                                                    |
|------|----------------------------------------------------------------------------------------------------|
| 1302 | This transactionid was already confirmed.                                                                                                    |
| 1314 | Risk check failed                                                                                                    |
| 1401 | Transaction cannot be compensated. Failed/Expired at {failed_or_expired_date}.                                                                     |
| 1501 | Parameter 'first_name' is missing or invalid                                                                                                    |
| 1502 | Parameter 'last_name' is missing or invalid                                                                                                    |
| 1503 | Either parameters 'first_name' or 'last_name' is missing or invalid.                                                                               |
| 1504 | Parameter 'phone_country_code' is missing or invalid. Format according to ITU-T E.164. Numbers only. No leading zeros.                             |
| 1505 | Parameter 'phone_subscriber_number' is missing or invalid. Format according to ITU-T E.164. Numbers only. No leading zeros.                        |
| 1506 | Parameter 'mobile_country_code' is missing or invalid. Format according to ITU-T E.164. Numbers only. No leading zeros.                            |
| 1507 | Parameter 'mobile_subscriber_number' is missing or invalid. Format according to ITU-T E.164. Numbers only. No leading zeros.                       |
| 1508 | Parameter 'email' is missing or invalid.                                                                                                    |
| 1523 | Value of parameter 'city' is missing or invalid                                                                                                    |
| 1524 | Value of parameter 'billing_address' is missing or invalid. Must be 2 characters according to ISO 3166-1 alpha-2 codes or an IPv4 conforming value |
| 1525 | Value of parameter 'street' is missing or invalid                                                                                                  |
| 1526 | Value of parameter 'street_number' is missing or invalid                                                                                           |
| 1527 | Value of parameter 'postal_code' is missing or invalid                                                                                             |
| 1528 | Alpha-2 code of state or province according to ISO 3166-2 is missing or invalid.                                                                   |
| 1529 | Value of parameter 'salutation' is invalid. Possible values: Mr, Mrs.                                                                              |

| 1531 | Value of parameter 'birth_date' is invalid. Format must be yyyy-MM-dd and in range of the configured target group                                                                             |
|------|----------------------------------------------------------------------------------------------------|
| 1533 | Parameter 'IBAN' is missing.                                                                                                    |
| 1534 | Parameter 'BIC' is missing                                                                                                    |
| 1535 | Value of parameter 'nationality' is missing or invalid.                                                                                                    |
| 1536 | Parameter 'income_source' is missing or invalid. Possible values: award, business, dividends, employment, gift, inheritance, investments, loan, pension, property, savings, shares, winnings. |